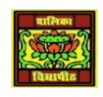

## VIDYA BHAWAN, BALIKA VIDYAPITH **Shakti Utthan Ashram, Lakhisarai-811311(Bihar) (Affiliated to CBSE up to +2 Level)**

### CLASS : X SUBJECT : MATHEMATICS DATE: 08.04.2021

# Real Numbers Class 10 Notes: Chapter 1

**CBSE Real Numbers Class 10 Notes:-**

Real numbers for class 10 notes are given here in detail. Go through the below article to learn the real number concept in an easy way.

#### Introduction to Real Numbers

#### Real Numbers

- Real numbers constitute the union of all rational and irrational numbers.
- Any real number can be plotted on the number line.

#### Euclid's Division Lemma

- Euclid's Division Lemma states that given two integers *a* and *b*, there exists a unique pair of integers *q* and *r* such that a=b×q+r and 0 $\leq$ r<br/>6.
- This lemma is essentially equivalent to : *dividend = divisor*  $\times$  *quotient* + *remainder*
- In other words, for a given pair of dividend and divisor, the quotient and remainder obtained are going to be unique.

#### Euclid's Division Algorithm

- Euclid's Division Algorithm is a method used to find the **H.C.F** of two numbers, say *a* and *b* where a  $>$  b.
- We apply Euclid's Division Lemma to find two integers *q* and *r* such that a=b×q+r and  $0 \le r < b$ .
- If  $r = 0$ , the H.C.F is b, else, we apply Euclid's division Lemma to b (the divisor) and r (the remainder) to get another pair of quotient and remainder.
- The above method is repeated until a remainder of zero is obtained. The divisor in that step is the H.C.F of the given set of numbers.

#### The Fundamental Theorem of Arithmetic

Prime Factorisation

- Prime Factorisation is the method of expressing a natural number as a product of prime numbers.
- Example:  $36=2\times2\times3\times3$  is the prime factorisation of 36.

#### Fundamental Theorem of Arithmetic

- The Fundamental Theorem of Arithmetic states that the prime factorisation for a given number is unique if the arrangement of the prime factors is ignored.
- Example: 36=2×2×3×3 OR, 36=2×3×2×3
- Therefore, 36 is represented as a product of prime factors (Two 2s and two 3s) ignoring the arrangement of the factors.

#### Method of Finding LCM

Example: To find the Least Common Multiple (**L.C.M**) of 36 and 56,

- 1.  $36=2\times2\times3\times3$
- 56=2×2×2×7
- 2. The common prime factors are  $2\times 2$
- 3. The uncommon prime factors are  $3\times3$  for 36 and  $2\times7$  for 56.
- 4. LCM of 36 and  $56 = 2 \times 2 \times 3 \times 3 \times 2 \times 7$  which is 504.